AutoCAD2009

- 13 ISBN 9787113098384
- 10 ISBN 711309838X

出版时间:2009-6

 $(2009-06)$ 

页数:397

版权说明:本站所提供下载的PDF图书仅提供预览和简介以及在线试读,请支持正版图书。

www.tushu000.com

AutoCAD2009 Autodesk AutoCAD<br>AutoCAD 1982 1.0 AutoCAD AutoCAD2009 AutoCAD 1982

 $\frac{a}{\sqrt{2\pi}}$  $\mathcal{P}$  , and  $\mathcal{R}$  , and  $\mathcal{R}$  , and  $\mathcal{R}$  , and  $\mathcal{R}$  , and  $\mathcal{R}$  , and  $\mathcal{R}$  , and  $\mathcal{R}$  , and  $\mathcal{R}$  , and  $\mathcal{R}$  , and  $\mathcal{R}$  , and  $\mathcal{R}$  , and  $\mathcal{R}$  , and  $\mathcal{R}$  , and  $\mathcal{R}$  ,

 $\pm$  $\lambda$ utoCAD 3 ——

AutoCAD2009 AutoCAD2009

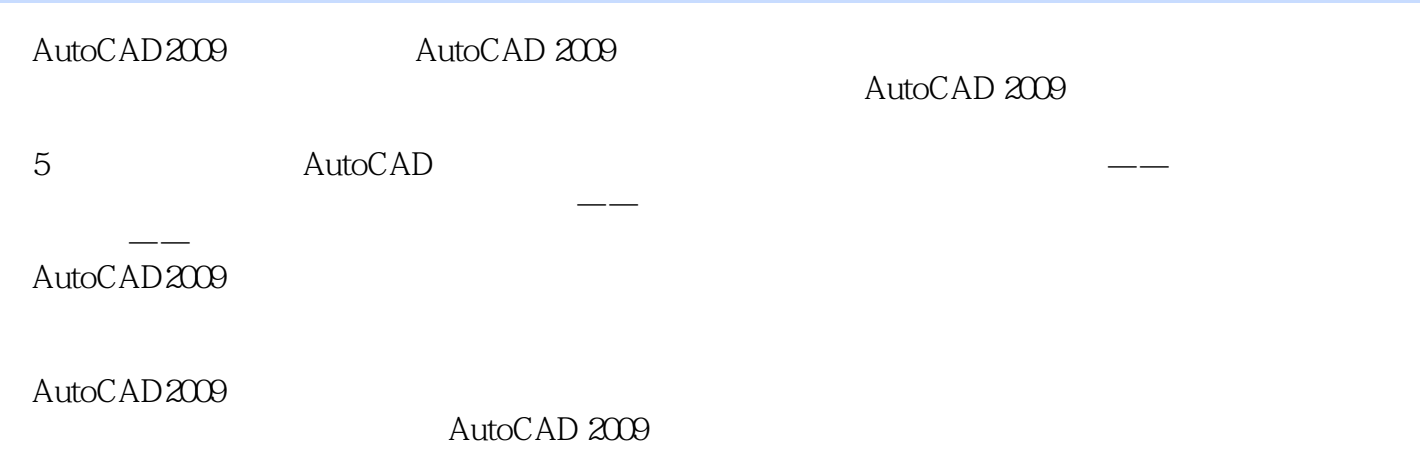

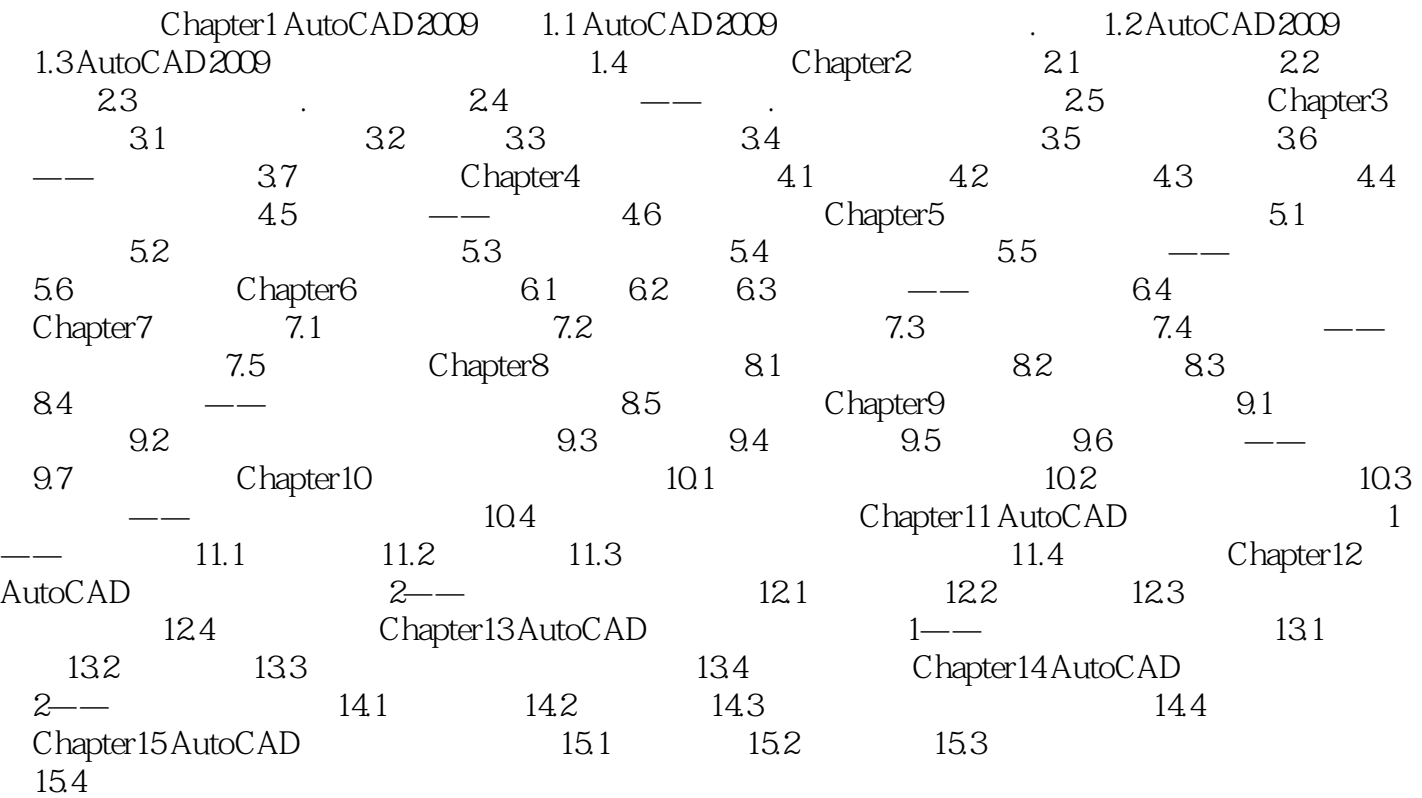

 $\text{AutCCAD}$   $\text{AutCCAD}$ 

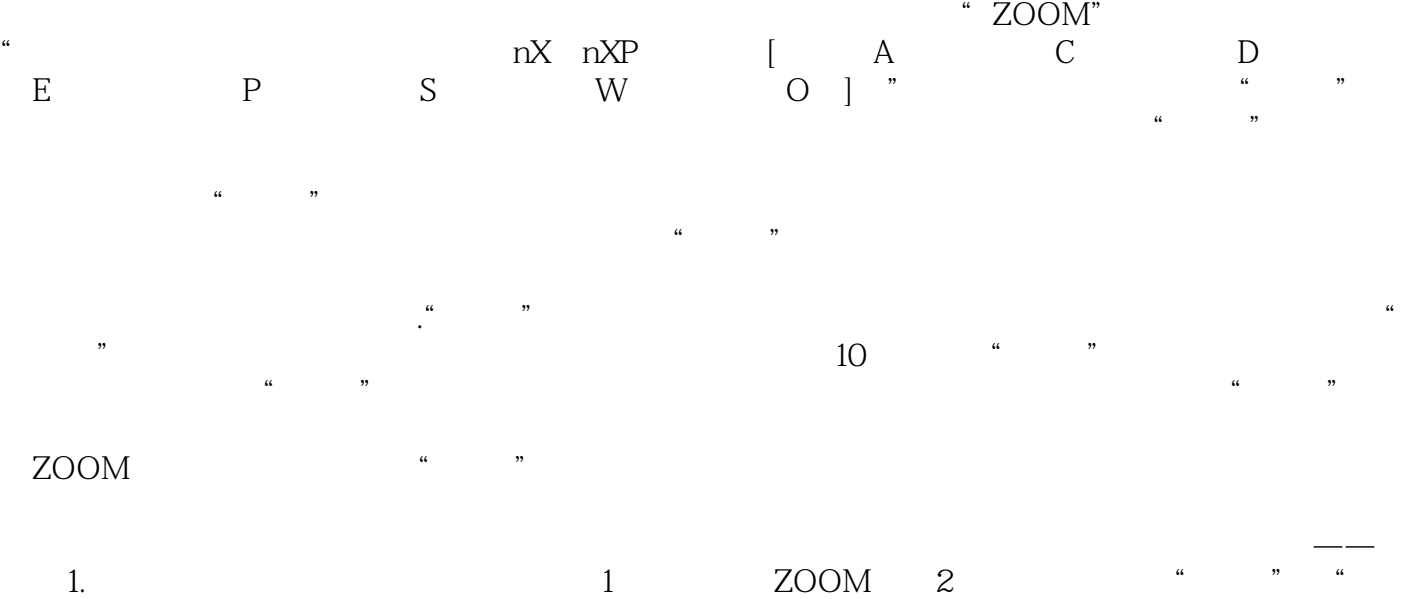

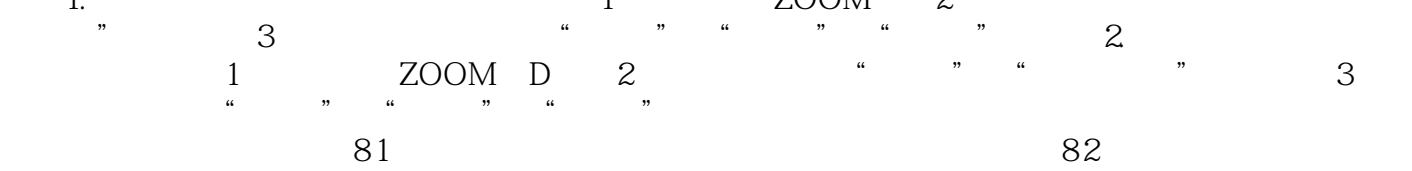

高学习效率。如果您正想在上述行业大显身手,通过本书打好基础.是个不错的选择。

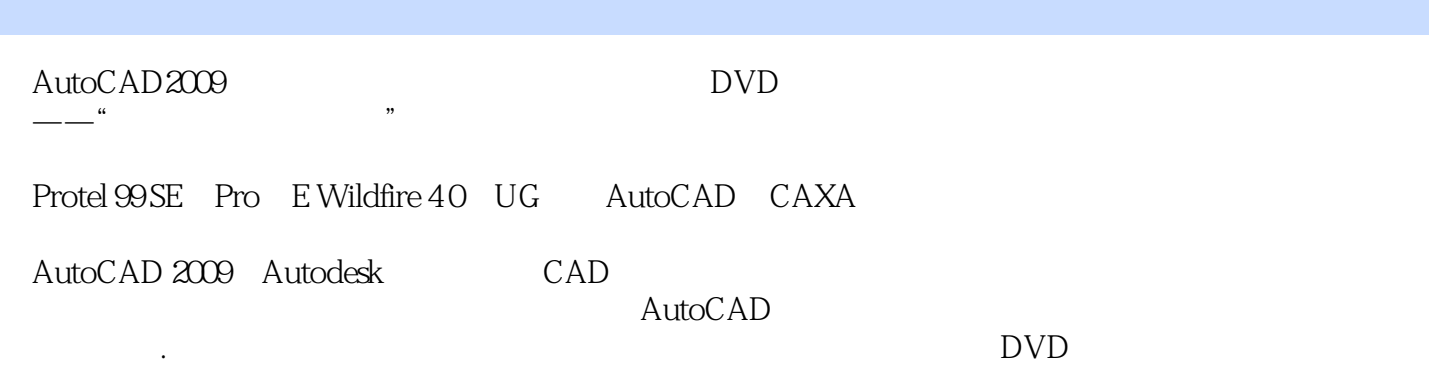

本站所提供下载的PDF图书仅提供预览和简介,请支持正版图书。

:www.tushu000.com